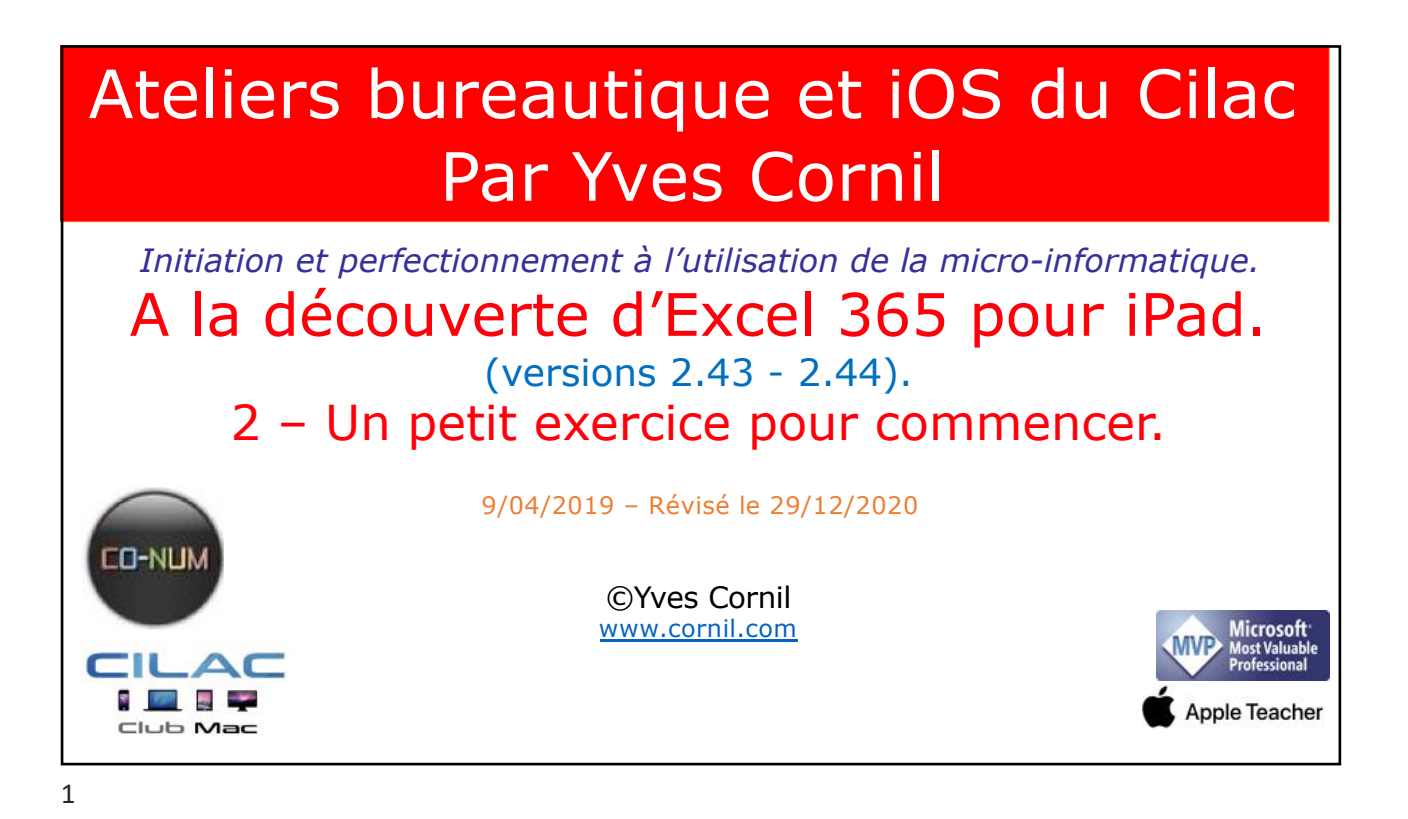

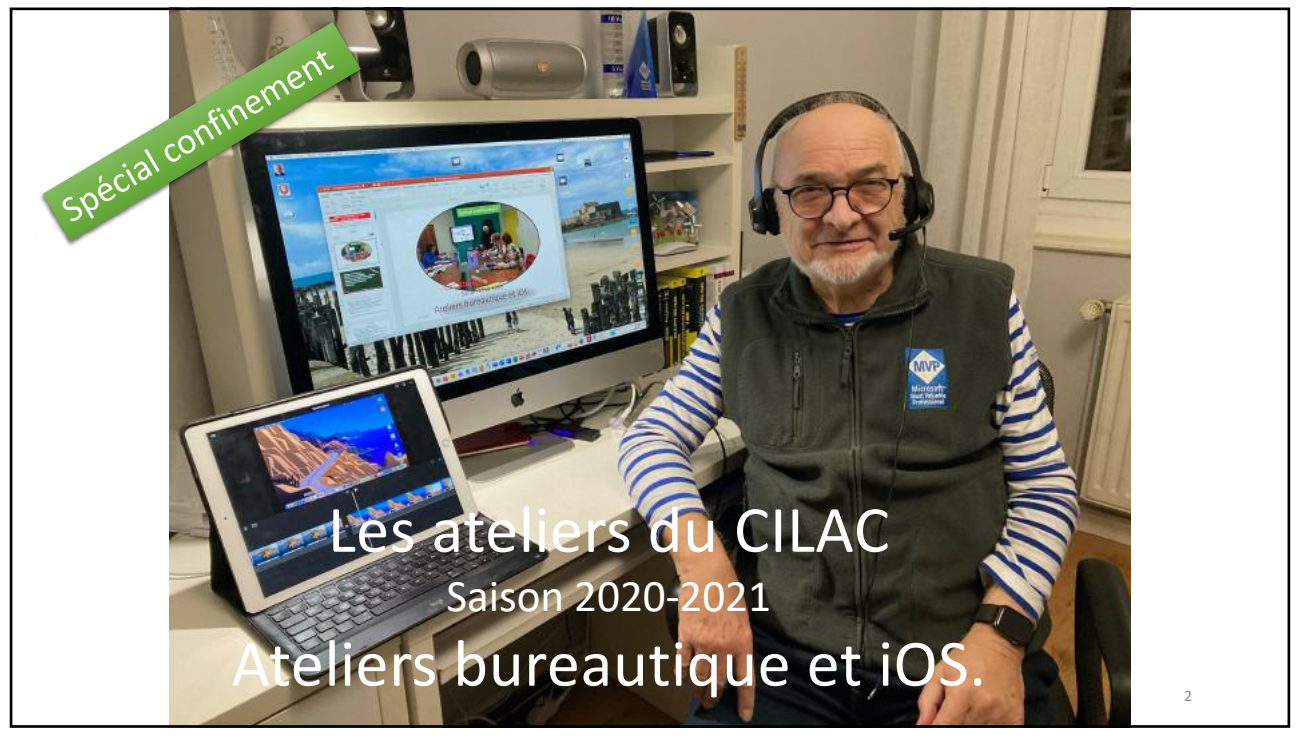

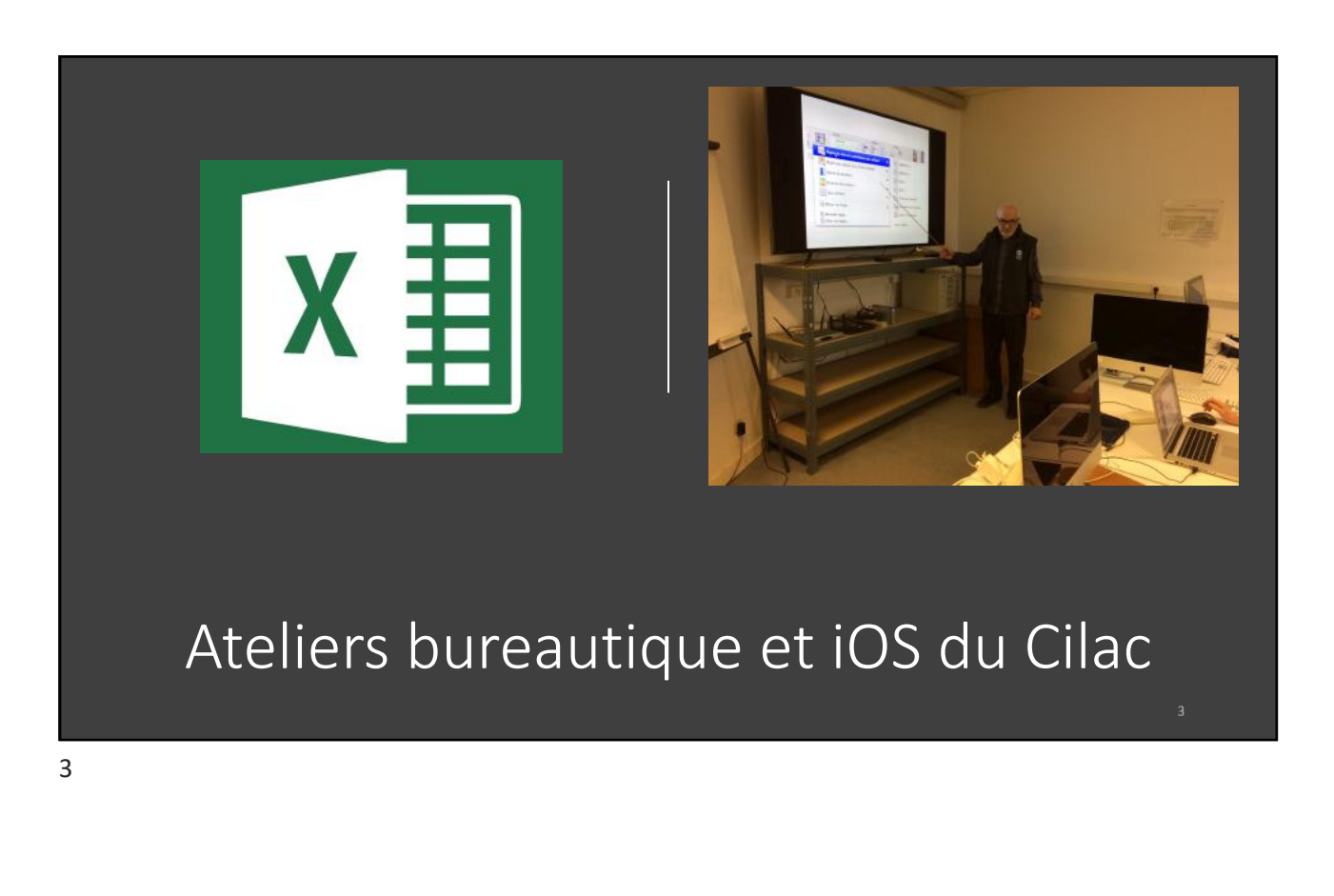

![](_page_1_Picture_3.jpeg)

![](_page_2_Picture_2.jpeg)

![](_page_2_Picture_3.jpeg)

Un petit exercice avant d'aller plus loin dans la découverte d'Excel pour iPad.

![](_page_3_Picture_124.jpeg)

![](_page_3_Picture_125.jpeg)

![](_page_4_Picture_1.jpeg)

![](_page_4_Picture_3.jpeg)

29/12/2020

![](_page_5_Picture_1.jpeg)

![](_page_5_Picture_3.jpeg)

![](_page_6_Figure_1.jpeg)

![](_page_6_Figure_3.jpeg)

![](_page_7_Figure_2.jpeg)

![](_page_7_Figure_4.jpeg)

- *Nous entrerons ensuite, successivement, les différentes catégories d'activités dans la colonne A et les mois dans la ligne 1 (ou inversement).*
- *Pour passer d'une ligne à une autre, touchez la touche entrée du clavier virtuel ou touchez avec le doigt la cellule désirée.*

![](_page_8_Picture_2.jpeg)

![](_page_8_Picture_37.jpeg)

![](_page_9_Figure_1.jpeg)

![](_page_9_Figure_3.jpeg)

![](_page_10_Figure_2.jpeg)

![](_page_10_Picture_130.jpeg)

![](_page_11_Picture_1.jpeg)

![](_page_11_Figure_3.jpeg)

![](_page_12_Picture_49.jpeg)

![](_page_12_Picture_50.jpeg)

![](_page_13_Picture_1.jpeg)

![](_page_13_Picture_3.jpeg)

![](_page_14_Picture_1.jpeg)

![](_page_14_Picture_3.jpeg)

![](_page_15_Picture_2.jpeg)

![](_page_15_Picture_52.jpeg)

![](_page_16_Picture_3.jpeg)

![](_page_17_Figure_1.jpeg)

![](_page_17_Figure_3.jpeg)

![](_page_18_Picture_131.jpeg)

![](_page_18_Picture_4.jpeg)

![](_page_19_Picture_143.jpeg)

- *Lorsque les calculs se réfèrent à des groupes de cellules consécutives, on utilisera le caractère : (2 points) qui fera le lien entre la première et la dernière cellule.*
- *La formule =somme(C2:C7) signifie effectuer la somme des cellules C2 à C7.*

![](_page_19_Figure_5.jpeg)

![](_page_20_Picture_2.jpeg)

![](_page_20_Figure_4.jpeg)

![](_page_21_Figure_2.jpeg)

![](_page_21_Figure_4.jpeg)

![](_page_22_Figure_2.jpeg)

![](_page_22_Figure_4.jpeg)

![](_page_23_Picture_2.jpeg)

![](_page_23_Figure_3.jpeg)

![](_page_24_Picture_2.jpeg)

![](_page_24_Figure_4.jpeg)

![](_page_25_Figure_2.jpeg)

![](_page_25_Picture_101.jpeg)

52

 $\overline{\phantom{a}}$ 

![](_page_26_Picture_2.jpeg)

![](_page_26_Picture_57.jpeg)

![](_page_27_Figure_2.jpeg)

![](_page_27_Picture_143.jpeg)

![](_page_28_Figure_1.jpeg)

![](_page_28_Figure_3.jpeg)

![](_page_29_Figure_2.jpeg)

![](_page_29_Picture_4.jpeg)

![](_page_30_Figure_2.jpeg)

## Recopier en tirant la poignée de recopie. =SOMME( $F2$ / $F58$ )  $f_x$  $\overline{A}$  $\overline{B}$  $\epsilon$  $\mathbf{D}$ E  $\mathbf{r}$ G Catégories Pourcentage Septembre Octobre Novembre Décembre Total h Débutants 30 30  $22$ 17,25%  $\overline{7}$ 89 Bureautique  $12$ 17  $24$ 5 58 #DIV/0! **Ateliers libres** 13 13 33 38 97 #DIV/0! OS X 54 34 #DIV/0!  $\mathbf{0}$ 41 129 5 #DIV/0!  $6$ iOS  $\mathbf 0$ 42 35  $11\,$ 88 Thématique  $\mathbf 0$ 17 25 13 55 #DIV/0!  $\overline{7}$ 123  $\overline{\mathbf{8}}$ 32 160 201 516  $\overline{q}$

![](_page_31_Picture_46.jpeg)

![](_page_31_Picture_47.jpeg)

Feuil1

 $+$ 

18:32 Jeu. 4 avr くたちさ Accueil Données .<br>Révis  $\bullet$ Calibri (Corps) 11  $\mathbf{G}$  $\overline{I}$ P.  $\Box$  $\Xi^\nu$  $\frac{ABC}{123}$  $\Box$  $fx$  Catégories **Bordures**  $\mathsf A$  $\tilde{c}$  $\mathbf{j}$  $\tilde{\mathbf{L}}$ À  $\,$  B  $\mathbf k$ ī Pas de bordure  $\,1\,$ Catégories Septembre Octobre Nover Déb<sup>1</sup>s<br>Bureautique  $\,2$  $\,$  7  $30$  $\overline{\mathbf{3}}$  $12$  $17\,$  $\boxplus$  Toutes les bordures Ateliers libres  $\overline{\mathbf{4}}$  $13$ 13  $\sf s$  $\cos x$  $\circ$  $41$  $\Box$  Bordures extérieures  $\begin{array}{c} 6 \\ 7 \\ 8 \end{array}$ ios  $\pmb{\mathsf{0}}$ 42 Thématique  $\pmb{\mathsf{0}}$  $17\,$ Bordures extérieures épaisses 32 160  $\overline{9}$  $\frac{1}{10}$ Bordure bas 田  $11\,$  $12$ **Bordure haut**  $13$  $\frac{14}{15}$ 

Bordure gauche

Dardura draita

65

![](_page_32_Figure_3.jpeg)

![](_page_32_Picture_185.jpeg)

![](_page_33_Picture_43.jpeg)

![](_page_33_Picture_3.jpeg)

![](_page_34_Figure_2.jpeg)

![](_page_34_Picture_4.jpeg)

![](_page_35_Picture_2.jpeg)

![](_page_35_Picture_3.jpeg)

![](_page_36_Figure_2.jpeg)

![](_page_36_Picture_3.jpeg)